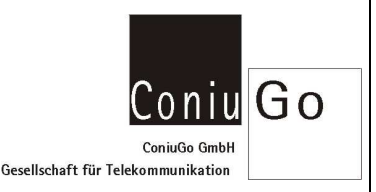

### Besondere Hinweise zum Gebrauch des ConiuGo UMTS-Modems

Grundsätzlich sind für das ConiuGo UMTS- Modem alle im Manual der AT- Befehle beschriebenen Funktionen verfügbar. Allerdings ist das Manual sehr umfangreich, so dass hier Hinweise für oft gebrauchte Befehle und Funktionen gegeben werden.

# Grundlegende Befehle zur Fragestellung der Einbuchung im GSM/GPRS/UMTS- Netzwerk

#### Standard- Baudrate und Einstellung der Baudrate

Das UMTS- Modem ist bei Auslieferung auf eine Baudrate von 115.200 baud fest eingestellt. Möchte man die Baudrate ändern, so stehen hierfür die Kommandos

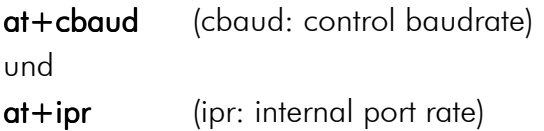

zur Verfügung. Für 19.200 baud lautet das Kommando z.B.  $at+cbaud=6$  bzw.  $at+ipr=6$ Der Unterschied der Kommandos besteht darin, dass im Fall von at+ipr die Einstellung dauerhaft gespeichert wird und das Modem auch nach einem Neustart oder Spannungsverlust mit der eingestellten Baudrate startet.

#### Weitere wichtige AT-Kommandos

Weitere wichtige Kommandos, zu denen Sie das Manual der AT- Befehle lesen sollten, sind:

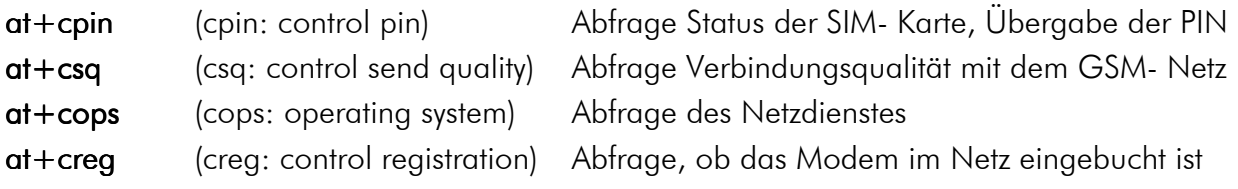

Selbstverständlich können alle wichtigen Einstellungen – also z.B. auch die automatische Rufannahme – im Profil des Modems abgespeichert werden, so dass das Modem bei einem Neustart mit den gewählten Einstellungen startet.

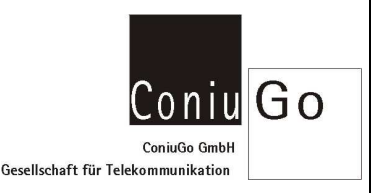

## Wichtige Hinweise für eine CSD- Datenverbindung

Das UMTS- Modem nutzt die GSM- Technik der "3. Generation", ist also ein 3G- Gerät. Dem gegenüber ist die Einwahl- Datenverbindung über CSD eine 2G- Technologie und das Modem muss zu diesem Zweck auf 2G- Betrieb umgestellt werden. Mit dem Kommando

#### $at+mgsmsim=0$

wird das Modem in den 2G- Modus geschaltet.

Diese Einstellung wird dauerhaft gespeichert (steht also beim Neustart gleich wieder zur Verfügung) und kann mit at+mgsmsim=1 wieder in den 3G- Modus zurück geschaltet werden.

Für die CSD- Datenverbindung ist ferner wichtig, das der richtige Einwahltyp gewählt wird. Dies erfolgt über den Parameter at+cbst (cbst: control bearer select type).

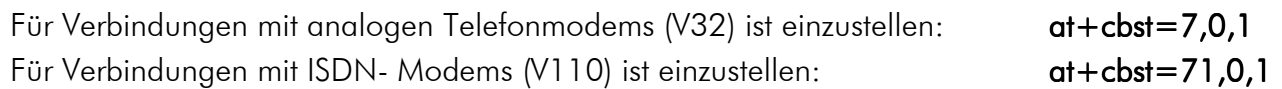

Bitte beachten Sie auch:

Für eine CSD-Datenverbindung benötigt die SIM-Karte des angerufenen Geräts eine eigene Datenrufnummer. Nur durch die Verwendung dieser speziellen Datenrufnummer kann dem angerufenen Modem signalisiert werden, dass an Stelle der sonst üblichen Sprachverbindung eine Datenverbindung aufgebaut werden soll.